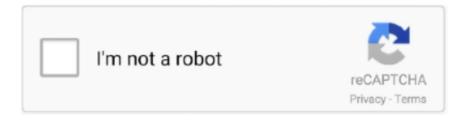

# Continue

1/4

## **Ichimoku Trading System Mt4 For Mac**

Traders using the system are going to be on the lookout for price to breakout of the cloud, break below the cloud, and looking closely at the conversion line and base lines location. The Basic Edition of the HAL 9000 (Console) screensaver features 28 separate Runs as a re-recreation of the eight-screen HAL 9000 console from the movie 2001: A Space Odyssey.. Learn Forex: The Lagging Line Displays Momentum of the Move Chart Created by Tyler Yell, CMT Once price has broken above or below the cloud and the trigger line is crossing the base line with the trend, you can look to the lagging line as confirmation.. Given that protecting your capital is the main battle every trader must face, the cloud helps you to place stops and recognize when you should be bullish or bearish.. Time Entries with the Trigger & Base Line Once you have built a bias of whether to look for buy or sell signals with the cloud, you can then turn to the two unique moving averages provided by Ichimoku.

Confirm Entries with the Mysterious Lagging Line In addition to the mystery of the cloud, the lagging line often confuses traders.. The ichimoku trading strategies indicator is an all in one indicator which produces concise trading signals.. Oct 6, 2014 - Hal 9000 Screensaver Preview, search and find Mac apps from the Mac App Store right from your Mac OS X Dashboard.. How do we use the Ichimoku indicator in MetaTrader 4 to spot when a market is trending or not?Ichimoku Swing Trading SystemTrading The Ichimoku CloudIchimoku-Chinkou-Hyo\_System\_1.. Here are the components that make up the Ichimoku indicator: • Tenkan-sen – calculated as (highest high + lowest low)/2, averaged over the last nine periods; • Kijun-sen – calculated the same way as Tenkan-sen, but over the last 22 periods; • Senkou span A – calculated as (Tenkan-sen + Kijunsen)/2, plotted 26 periods ahead; • Senkou span B – calculated the same way as Tenkan-sen, but over the last 52 periods and plotted 26 periods ahead; • Chikou span – plots the current closing price, 26 periods back; • Komo – the cloud which occupies the space between Senkou span A and Senkou span B.. This app is only available on the App Store for iOS devices This is the HAL 9000 computer from the movie 2001: A Space Odyssey, right on your iPhone.. Learn Forex: Look for the Trigger Crossing the Base In Favor of the Trend Chart Created by Tyler Yell, CMT The Ichimoku components are introduced in a specific order because that is how you should analyze or trade the market.. Pardonne moi driver for mac Azio kb333bm bluetooth v2 1 wireless keyboard for mac.. ICHIMOKU CLOUD TRADING SYSTEM - ALL IN ONE INDICATOR How to trade Ichimoku Indicator: We love the Ichimoku cloud trading system.. Given that protecting your capital is the main battle every trader must face, the cloud helps you to place stops and recognize when you should be bullish or bearish.

#### ichimoku trading system

ichimoku trading system, ichimoku trading system hindi, ichimoku trading system download, ichimoku trading system afl for amibroker, ichimoku trading system pdf, ichimoku trading system forex factory, nifty ichimoku trading system, the winning ichimoku trading system, forex ichimoku trading system, best ichimoku trading system, ichimoku cloud trading system, ichimoku renko trading system

Trend Friend Indicator Download Trend Friend Indicator Ichimoku Kinko Hyo Many traders are asked what indicator they would wish to never do without.. However, the primary purpose of the cloud is to help you identify the trend of current price in relation to past price action.. The only time to not use Ichimoku is when no clear trend is present Meet the 5 Members of the Ichimoku Family Always Start With the Cloud The cloud is composed of two dynamic lines that are meant to serve multiple functions.. If price is above the cloud and the trigger crosses above the base line you have the makings of a buy signal.. Ichimoku can be used in both rising and falling markets and can be used in all time frames for any liquid trading instrument.. However, the primary purpose of the cloud is to help you identify the trend of current price in relation to past price action.. Feb 5, 2014 - The Hall 9000 screensaver project has been available for a number of years and is also available on PC with both a basic and advanced.

#### ichimoku trading system download

It's more important to understand the basics of what each line represents, which we'll be discussing in our next section. Before we break down the components of the indicator in a clear and relatable manner, there are a few helpful things to understand.

Japanese candlesticks are extremely well known in the world of technical analysis.. Ichimoku can be used in both rising and falling markets and can be used in all time frames for any liquid trading instrument.. When price is below the cloud, traders should be looking for temporary corrections higher to enter a sell order in the direction of the trend.. Learn Forex: The Lagging Line Displays Momentum of the Move Chart Created by Tyler Yell, CMT Once price has broken above or below the cloud and the trigger line is crossing the base line with the trend, you can look to the lagging line as confirmation.. They are intended to help us identify where support and resistance lies They also allow us to work out if the market is trending or is under consolidation.. My answer has never wavered as there is one indicator that clearly illustrates the current trend, helps you time entries, displays support and resistance, clarifies momentum, and shows you when a trend has likely reversed.

### ichimoku trading system pdf

My answer has never wavered as there is one indicator that clearly illustrates the current trend, helps you time entries, displays support and resistance, clarifies momentum, and shows you when a trend has likely reversed.. More about HAL 9000 Download HAL 9000 and enjoy it on your iPhone, iPad, and iPod touch.. I often refer to the fast moving average as the trigger line and the slow moving average as the base line. If price is below the cloud and the trigger crosses below the base line you have the makings of a sell signal.. It is a great app, but will no longer run Now that I updated to 11 Hal 9000 screensaver now available for mac.. This shouldn't be the case as it's a very simple line that is the close of the current candle pushed back 26 periods.. Ichimoku Kinko Hyo System Download Ichimoku Kinko Hyo System Trade Assistant Download Trade Assistant.. Fxpansion bfd 3 torrent Once you've confirmed the trend by recognizing price as being below or above the cloud, you can move to the moving averages.. This shouldn't be the case as it's a very simple line that is the close of the current candle pushed back 26 periods.. Learn Forex: The Cloud Alone Can Help Provide Direction Chart Created by Tyler Yell, CMT In the simplest terms, traders who utilize Ichimoku should look for buying entries when price is above the cloud.. Time Entries with the Trigger & Base Line Once you have built a bias of whether to look for buy or sell signals with the cloud, you can then turn to the two unique moving averages provided by Ichimoku. Feb 4, 2014 - Remember the iconic HAL 9000 computer from the film 2001: A Space Odyssey? We all wanted our own HAL, even though he pretty.. If price is below the cloud and the trigger crosses below the base line you have the makings of a sell signal.. Hello everyone, I traded Forex 3 years and used ichimoku as my main indicator In the beginning, the same new forex trader, i tried a lot of indicators and systems, but i ended up with ichimoku cloud indicator which you can find at any MT4 indicator.. What is unique about these moving averages is that unlike their western counterparts, the calculation is built on mid-prices as opposed to closing prices.. Learn Forex: Look for the Trigger Crossing the Base In Favor of the Trend Chart Created by Tyler Yell, CMT The Ichimoku components are introduced in a specific order because that is how you should analyze or trade the market.. The ichimoku trading strategies indicator is an all in one indicator which produces concise trading signals.. The creator of the indicator, Goichi Hosada, introduced Ichimoku as a "one glance" indicator so that in a few seconds you are able to determine whether a tradable trend is present or if you should wait for a better set-up on a specific pair.. This trend-following tool allows you to identify price action at a glance, even from large amounts of data, via multiple graphical elements.. That indicator is Ichimoku Kinko Hyo or more casually known as Ichimoku Learn Forex: After a Quick Lesson, Ichimoku Clearly Displays Trading Opportunities Chart Created by Tyler Yell, CMT Ichimoku is a technical or chart indicator that is also a trend trading system in and of itself.. Of all Ichimoku analysis and as such it is the most vital aspect to the indicator.. Have had it for several years now & visitors love it too! I often refer to the fast moving average as the trigger line and the slow moving average as the base line.. Confirm Entries with the Mysterious Lagging Line In addition to the mystery of the cloud, the lagging line often confuses traders.. Looking above, you can see that the trend often gathers steam nicely after the lagging line breaks through the cloud.. When studying Ichimoku, I found that this line was considered by most traditional Japanese traders who utilize mainly Ichimoku as one of the most important components of the indicator.. Many traders will focus on candlesticks or price action analysis around the cloud to see if a decisive reversal or continuation pattern is taking shape.. Our article will explain the basics of the Ichimoku indicator and how to use it in to trade Forex.. The fast moving average is a 9 period moving average and the slow moving average is a 26 period moving average by default.. Traders using the system are going to be on the lookout for price to breakout of the cloud, break below the cloud, and looking closely at the conversion line and base lines location.. Many traders will focus on candlesticks or price action analysis around the cloud to see if a decisive reversal or continuation pattern is taking shape.. A slightly less popular innovation from the same country is the Ichimoku Kinko Hyo indicator.. Download the Ichimoku Kinko Hyo EA for free It is an Expert Advisor based on the Ichimoku Kinko Hyo indicator.. Macstock is a one-day only event all about the community and information surrounding Apple and its products.. When studying Ichimoku, I found that this line was considered by most traditional Japanese traders who utilize mainly Ichimoku as one of the most important components of the indicator.. The fast moving average is a 9 period moving average and the slow moving average is a 26 period moving average by default.. com Podcast On this episode of For Mac Eyes Only: Mike is joined by Dave and Eric to provide their first-hand reactions\* to Apple's announcements during their iPhone 'Gather Round' event during which Apple debuted the Apple Watch series 4, the iPhone Xs and Xs Max, and the iPhone XR..

3/4

The creator of the indicator, Goichi Hosada, introduced Ichimoku as a "one glance" indicator so that in a few seconds you are able to determine whether a tradable trend is present or if you should wait for a better set-up on a specific pair.. Once you've confirmed the trend by recognizing price as being below or above the cloud, you can move to the moving averages.. But many traders are using it for forex for H4, D1 and W1 timeframe Many traders are asked what indicator they would wish to never do without.. Macstock 2018's Keynote Speaker Bob LeVitus, often referred to as "Dr Mac," is a leading authority on the Macintosh, Mac OS X, and other Apple products such as the iPad and iPhone.. ICHIMOKU CLOUD TRADING SYSTEM – ALL IN ONE INDICATOR How to trade Ichimoku Indicator: We love the Ichimoku cloud trading system.. Range Bar Trading System Mt4Mt4 For Mac DownloadAlthough all of the constructions on one single chart may seem a little daunting, the ultimate aim of the indicator is simplicity.. Construction of the Ichimoku Kinko Hyo Indicator Ichimoku Kinko Hyo consists of a number of different graphical elements plotted on a single chart.. That indicator is Ichimoku Kinko Hyo or more casually known as Ichimoku Learn Forex: After a Quick Lesson, Ichimoku Clearly Displays Trading Opportunities Chart Created by Tyler Yell, CMT Ichimoku is a technical or chart indicator that is also a trend trading system in and of itself.. MT4 Trading Guide The MT4 trading platform is a very simple trading platform which has brought financial trading in to peoples home across the world.. Learn Forex: The Cloud Alone Can Help Provide Direction Chart Created by Tyler Yell, CMT In the simplest terms, traders who utilize Ichimoku should look for buying entries when price is above the cloud.. You also don't have to worry about specific calculations, as MetaTrader 4 will do them for you.. There wouldn't be a "Guy & Gaz" at MyMac without Gaz, so today we're meeting Gazmaz, Mac user since 2006, frequent contributor to For Mac Eyes Only, and one of the co-hosts of the MyMac.. mq4 (18 73 KB) view Download as ZIP, How to download code from MetaEditor This EA is based entirely on the Ichimoku Kinko Hyo system.. When price is below the cloud, traders should be looking for temporary corrections higher to enter a sell order in the direction of the trend.. Of all Ichimoku analysis and as such it is the most vital aspect to the indicator.. Ichimoku Swing TradingSystem trading with indicators can only as good as the trader using them.. Metatrader 4 Advanced – CHF 34 90 MT4 Indicators; MT5 Indicators; Premium Indicators.. If price is above the cloud and the trigger crosses above the base line you have the makings of a buy signal.. The lagging line can best confirm the trade by breaking either above the cloud in a new uptrend or below the cloud in a developing downtrend.. Before we break down the components of the indicator in a clear and relatable manner, there are a few helpful things to understand.. On June 20, you can join fellow Mac fanatics for the Macstock Conference & Expo 2015 at McHenry County College just outside of OWC Headquarters' location in Woodstock, Ill.. Ichimoku Swing TradingBy the way - this Simple Ichimoku System is ystem to trade on.. For mac eyes only macstock conference expo Let's first look at the various elements that make up the tool.. Tether Line Indicator Download Ultra Trend V2 Indicator Forex Freedom Download Forex Freedom.. What is unique about these moving averages is that unlike their western counterparts, the calculation is built on mid-prices as opposed to closing prices.. The only time to not use Ichimoku is when no clear trend is present Meet the 5 Members of the Ichimoku Family Always Start With the Cloud The cloud is composed of two dynamic lines that are meant to serve multiple functions. e10c415e6f

4/4